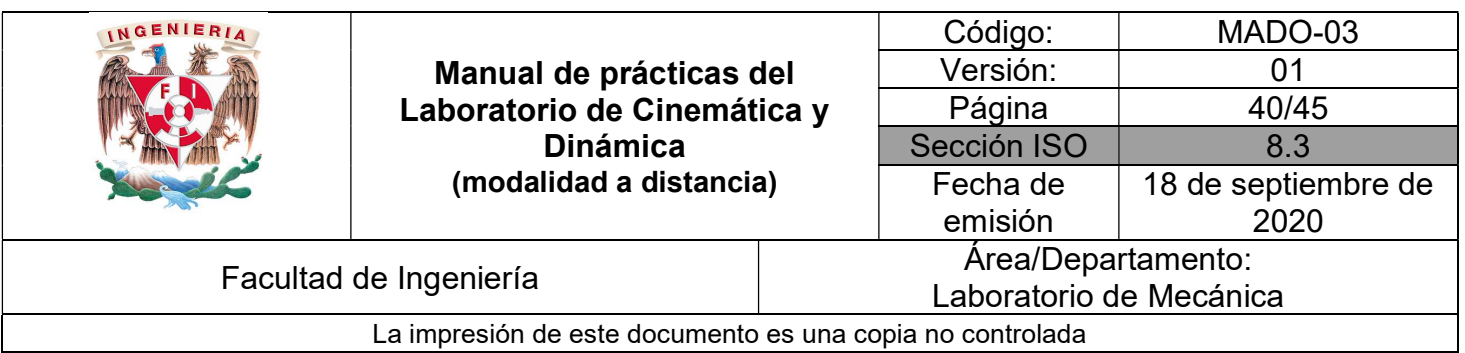

# PRÁCTICA 6

# MOMENTO DE INERCIA DE UN CUERPO RÍGIDO

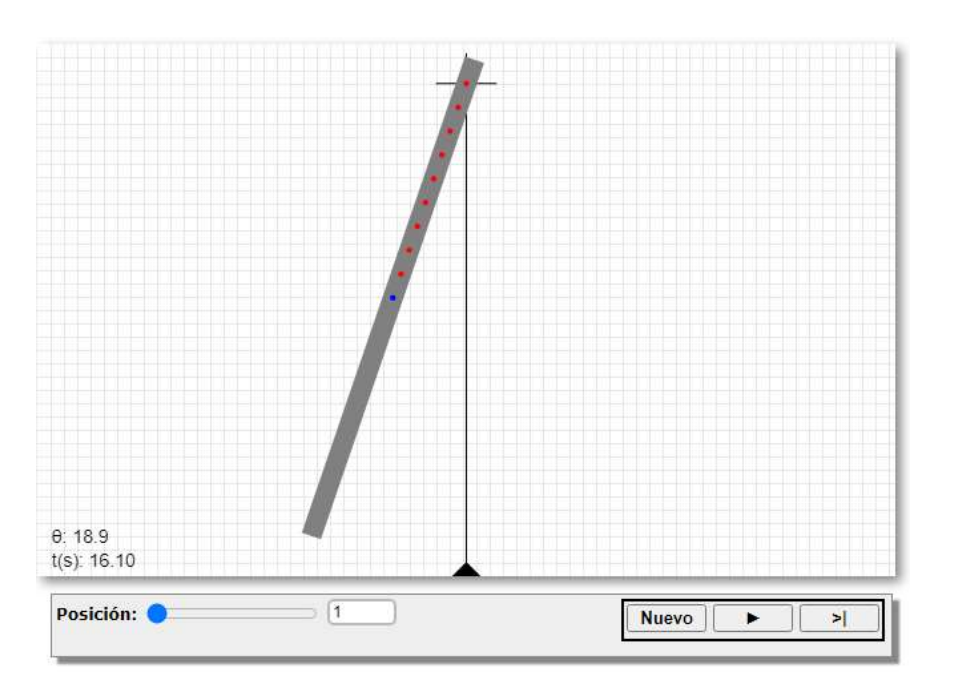

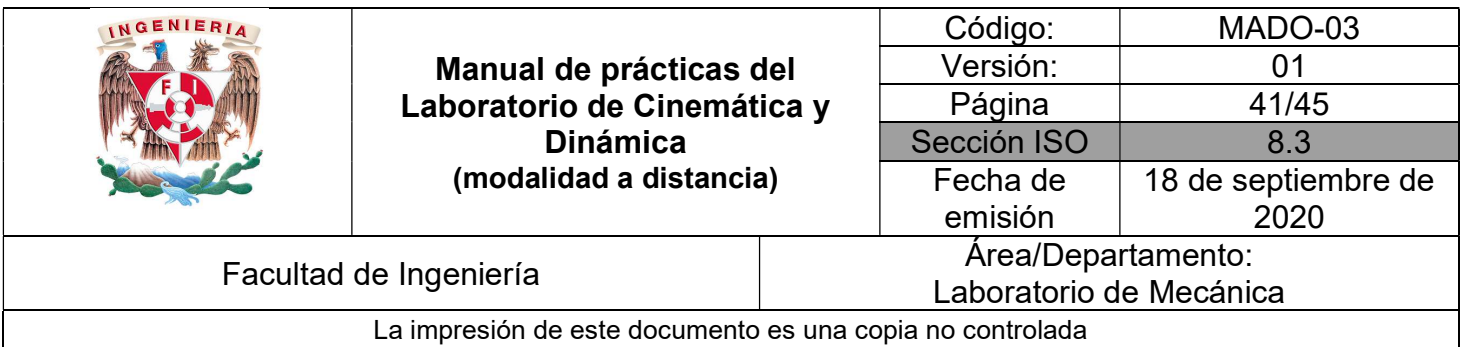

### **OBJETIVOS**

Calcular el momento de inercia de una barra de metal, utilizando dos métodos diferentes.

### Herramienta digital

a) http://www.sc.ehu.es/sbweb/fisica3/oscilaciones/compuesto/compuesto.html

## EQUIPO A UTILIZAR (por parte del alumno)

a) Computadora o dispositivo móvil

#### ACTIVIDADES PARTE I

I.1 Determine la masa de una barra circular de un metro de largo y media pulgada de diámetro hecha de aluminio, ver Figura No. 1.

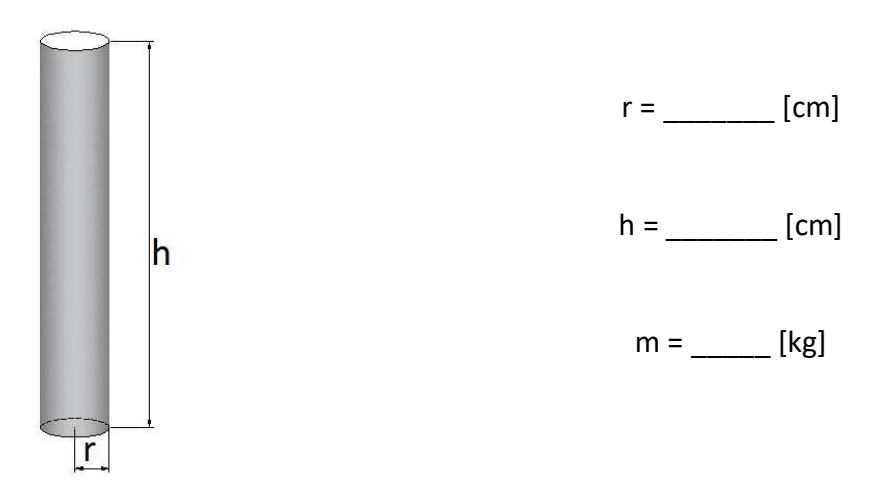

Figura No. 1

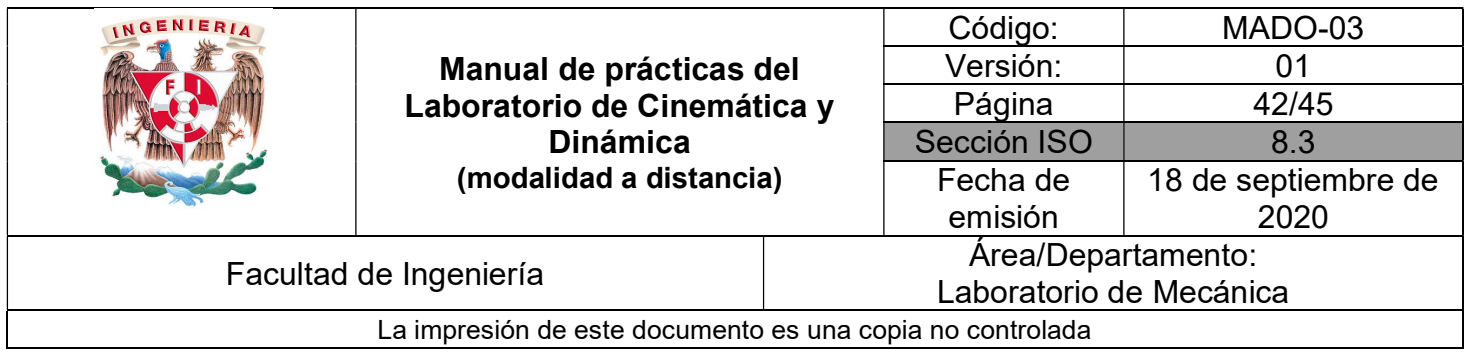

#### ACTIVIDADES PARTE II

II.1 Abra el sitio del simulador que se indica a continuación y con ayuda de su profesor localice la simulación a utilizar.

http://www.sc.ehu.es/sbweb/fisica3/oscilaciones/compuesto/compuesto.html

II.2 Coloque la barra en la posición de la Figura No. 2, dejando a la barra apoyada a 0.45 m del centro de masa "G".

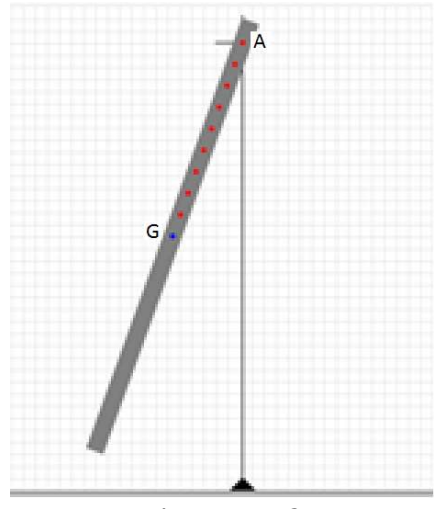

Figura No. 2

II.3 Inicie la simulación y cuente diez oscilaciones completas. Detenga antes de realizar la última oscilación y avance paso a paso hasta cumplir las 10 oscilaciones, ver la Figura No. 3.

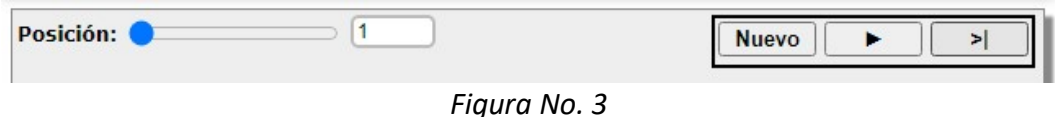

II.4 Registre el tiempo total de las 10 oscilaciones y divida entre 10, para obtener el periodo de 1 oscilación; registre ese valor.

 $\tau_{\text{prom1}} =$  [s]

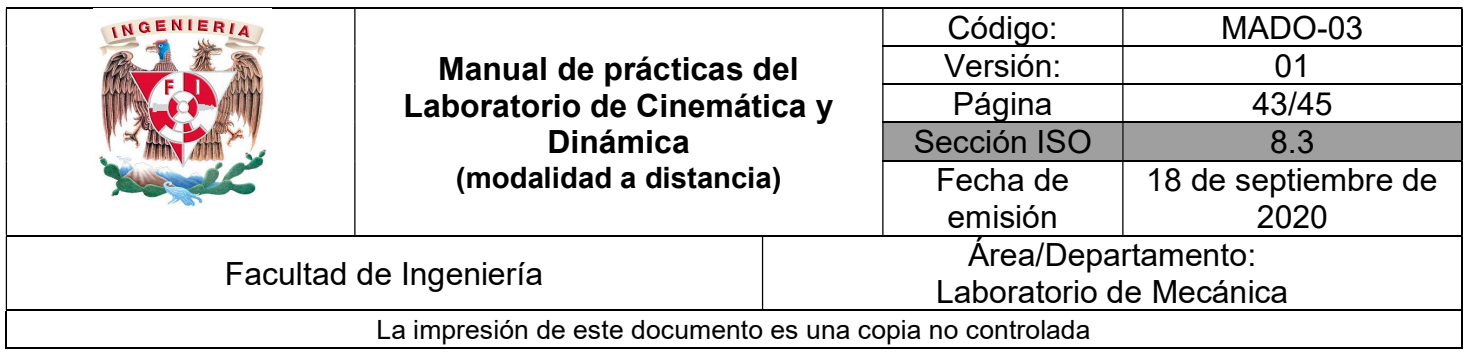

### ACTIVIDADES PARTE III

III.1 Con apoyo de su profesor, realice el diagrama de cuerpo libre de la barra de metal en la posición que se muestra en la Figura No. 4. Considere a la barra como un cuerpo homogéneo.

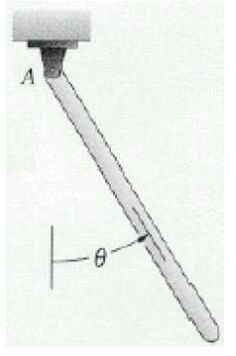

Figura No. 4

III.2 Obtenga las ecuaciones de movimiento usando como centro de momentos el punto A.

III.3 Determine la ecuación diferencial que describe el movimiento de la barra de metal. Considere la aproximación en serie de McLaurin para un ángulo de desplazamiento pequeño, es decir, sen  $\theta = \theta$ .

III.4 ¿Qué tipo de movimiento representa dicha ecuación?

III.5 Obtenga la expresión correspondiente para el periodo de oscilación de la barra en función del momento de inercia de la barra de metal con respecto al extremo "A", registre a continuación el valor que obtiene como  $"I_{AExp}"$ .

IAExp = \_\_\_\_\_\_\_\_\_\_\_\_\_\_\_\_\_\_\_\_

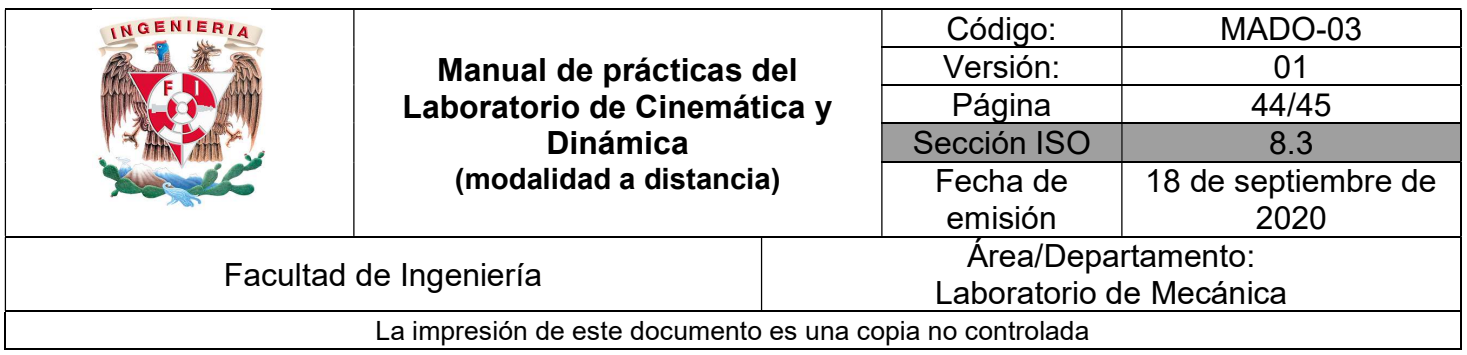

#### CUESTIONARIO

#### NOTA: En el informe se deberán presentar los resultados en unidades del SI.

- 1. ¿En qué unidades se representa el momento de inercia?
- 2. Determine la expresión para el momento de inercia de la barra visto desde su centro de gravedad "G", nombrándolo como "I<sub>GExp</sub>", en función del momento de inercia respecto al extremo "A", IAExp, de forma simbólica. Utilice el teorema de Steiner.
- 3. Determine la magnitud del momento de inercia respecto al centro de gravedad "G"

 $I_{GExp} =$ 

4. Con las dimensiones de la barra definidas en las Actividades parte I, obtenga el momento de inercia respecto al centro de gravedad "G", IGTeo, utilizando la expresión geométrica correspondiente.

 $I_{GTeo} =$ 

- 5. Compare los valores de  $I_{GExp}$  e  $I_{GTeo}$  para la barra y realice sus conclusiones.
- 6. ¿Cómo son entre sí dichos valores? ¿Qué características físicas considera que influyen en la diferencia obtenida?, ¿Era necesario obtener la masa de la barra?

\_\_\_\_\_\_\_\_\_\_\_\_\_\_\_\_\_\_\_\_\_\_\_\_\_\_\_\_\_\_\_\_\_\_\_\_\_\_\_\_\_\_\_\_\_\_\_\_\_\_\_\_\_\_\_\_\_\_\_\_\_\_\_\_\_\_\_\_\_\_\_\_\_\_\_\_\_\_\_\_\_\_\_\_\_\_\_\_\_\_\_\_\_\_\_\_\_\_\_\_

7. Elabore sus comentarios y las conclusiones.

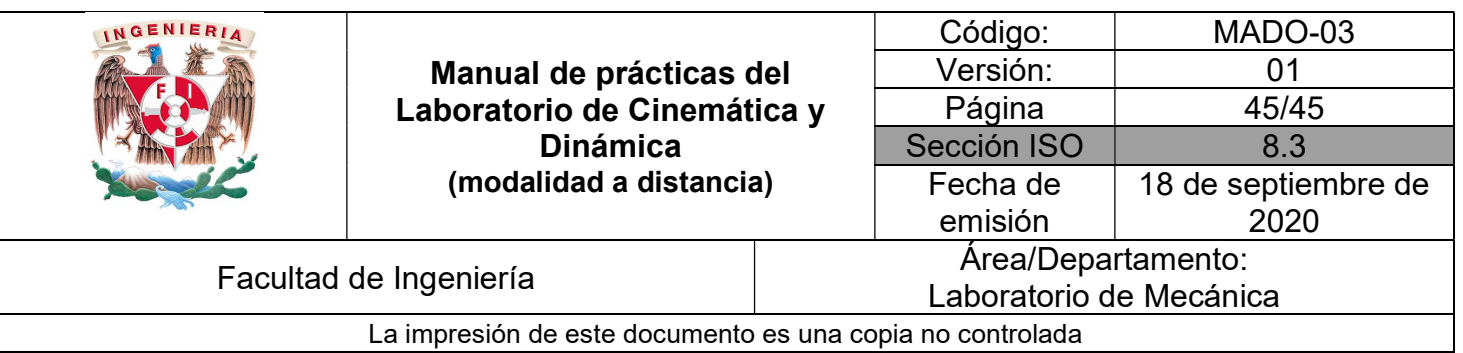

### BIBLIOGRAFÍA

- BEER, Ferdinand, JOHNSTON, Russell, CORNWELL, Phillip Mecánica vectorial para ingenieros. Dinámica 10a. edición México, D.F. McGraw-Hill, 2013
- **HIBBELER, Russell** Ingeniería mecánica, dinámica 12a. edición México, D.F. Pearson Prentice Hall, 2010
- MERIAM, J, KRAIGE, Glenn Mecánica para ingenieros, dinámica 3a. edición **Barcelona** Reverté, 2004

Adicionalmente, la Dirección General de Bibliotecas UNAM, la Biblioteca Central UNAM y las #Bibliotecas del #SIBIUNAM ponen a su disposición diversos recursos y servicios en línea, disponibles a través de sus portales web, las 24 horas del día:

\* Biblioteca Digital UNAM https://www.bidi.unam.mx/

Contacto: ar-bidi@dgb.unam.mx

\_\_\_\_\_\_\_\_\_\_\_\_\_\_\_\_\_\_\_\_\_\_\_\_\_\_\_\_\_\_\_\_\_\_\_\_\_\_\_\_\_\_\_\_\_\_\_\_\_\_\_\_\_\_\_\_\_\_\_\_\_\_\_\_\_\_\_\_\_\_\_\_\_\_\_\_\_\_\_\_\_\_\_\_\_\_\_\_\_\_\_\_\_\_\_\_\_\_\_\_

Requiere su registro para buscar la bibliografía